$!$ , "+, !"+ -" 4 G !, "+ "\$"% " '%%' &+4 G  $!$ , "+ ( & 4 G , (F7 M, &"&"," M, ! ' "% + H , ( G7 +,  $N4!$  ,! '(1<sup>\*"</sup> !, +, ,-+  $H$ ,  $(F7 * , 8' - .8,$  $\mathsf{N}$ , (  $G7$   $^*$  ,  $\quad$  +  $^*$  $\mathsf{N}$ ,  $(E7 (M #+, / '%) + O)$  $\overline{O}$ , ( G7 \* ,  $+($  \* +! , ' \* , ! - ( M  $O$ , (H7 "MM& , '-, ! "% K , (17 (M ,! "% + K ,  $(J7 \t 8 \t . - M, 1' - t + M & 1)$  (1 & FE  $($ ," &  $\overline{M}$  ''& . M ,' 1' - \* ''&+,", - , "' & M' &, \*'' - , "' &+ FE.

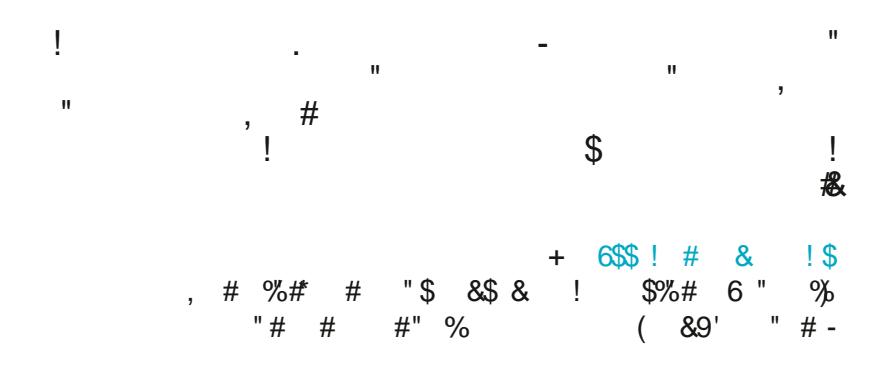

<span id="page-1-1"></span><span id="page-1-0"></span>' 1' - / ' \*\$ "& - M \* M"&+,",-," & ,!, ! + " ", M"% +' ' \* '-, / ' % &4 \* 1' -"& \* +, "& - +"& ,! ('/ \*' ", M \*", ,' % \$ / '% & %' \* . "+" M ' & N'& 4

 $!$  "+ -" ! + & \*, +( "M), ' + ( (' \*, 1' - & 1' - \* "&+, ", - , " & ,' # "& & ( \*, " "( , M M %("&,'"&\* +,! &-% \*' \* MH-VI &+ "% +' "& D "+" M "\$" ' % & > &', M/'%&'& '\$"(" & ,! \*'  $8, 8^*$  &  $\overline{\phantom{1}}$ 

 $+, !$  &  $) -$ ; \*  $\cdot$  MM  $\cdot$   $\cdot$   $\cdot$  " \*  $($  ! " + \* ( \* + & / ' % & 5 & / +, "%, , !, M++ ,! & GEP ' ,!' + \*," M+' "%('\*, &, /'% & ! . (",-\* +8 M "NW1 & ('(M \*

,! %' +, . "+", / +", + "& ,! / ' \*M5 +' ( + "& " $\frac{16}{3}$ " (" . \*1 %' &, !5 & ", "+ ' & ' "!. !- "%(, '&,! \*' \* "&, \*&, 8 "\$"(

 $'$  ! &  $!$   $"+$  \*  $M$ 15  $*$  1  $*$  /  $(*$  , &  $*/$   $"$   $!$  /  $'$  % & & & %  $"$   $"+$   $*$  &  $"2$   $"$   $"$   $*$   $*$   $*$   $*$   $"3$ \*' - (+5 - M \* M & % %' \*1 "&+,",-," &+5 & "\$"( " &+ \*' - & ,! / ' \*M,' \* ++/ ' % &9-"& "+" "M'1' & N'& 8' "& - + .' ' & \*" - . 3

%' \*1 &+,",-," &+ \* "%(' \*, &, MM +' ,! D "+" M "\$" '% & %( " &8 ' - \*  $-M^*M8$ "&+,",-," & ' +&C & ,' ! . !- ' MM , " & ' " ", M% +,' +! \* 5 & 1' - ' &9 & ,'!. (\*."-+M1(\*,""(, "& "\$"% " (\*'#,+8'- & "& 1+"%(M1+!\*"&,! 

<span id="page-1-2"></span> $-$  \* %("&! ((&+'& '\$'%" '%%'&+> ! \* & '(&% " \* ('+".' \*1/! \* % " "M+5"& M "& MWP% +-+ '& "\$"( " 5 \* +,' \* 8

 $\frac{1}{2}$   $\frac{1}{3}$   $\frac{1}{3}$   $\frac{1}{6}$   $\frac{1}{6}$   $MW\%$  + - ( $M$  $(- N'$   $\frac{1}{6}$   $\frac{1}{6}$   $\frac{1$ %'\*1"&+,",-,"&+ &!M| 1%\$"&,! "% +,!1!. "&,!"\* 'MYI,"&+  $-M^*M8$ . "M M ' & "\$"% " '%%' & + - & \* & ' ( & M' & + 3

/ ' % & 9 ( ' \*, \* ", "+ - ( M ), ' "\$"% " ' %%' & +5, ! , "% & - + ,' & "NYM+,\*, ! \* "\$"(" " \* (!1 1 &1.'M&, \*/!'/ \*", +' \* ",+ "\$"( " 8 NYM! 1!. ,' ' "++ \*!' \*,! / ' % & 9 & % 5+ M , '' ' "% 5 & ", ,' ,! & 1 M( " \*," M8

<span id="page-1-3"></span> $+ 8$  \*  $81\%$  '\*  $\mathbb{M}^*$ " +5 " \* \*" +5 \* ! ". + 8 - + - %+8 ( & ++ .' - M \* M \*!". +5 'MM , " &+ & , "+ MM : ( & ;8 ! " | "& ( & "+,' ( \*' %' , ,! ' ( && ++ ' " ", M \*", 8 ! "+ "+ & " " M ' ,! ' \* - M \* M&+, ", - , " &+ & ' \* +' " , 18 "& \* + + (- M' / \* & ++5. "+" "M'1 & "+ ' . \* "M'1 ' .! "\*  $'$  \* "&+, ", - , "' &+5 ( & ' MM, " & +8, \*, + & / ' ( ( ' \*, - &"," + ' \*, ! "\* - " & +,' & & &\*" ! - M \* M  $!$  \*", 8  $'$  \* +' ", 15! . "&  $+$ ,  $!$   $+$   $"$  MM  $"$   $8$ +  $"$ % $($   $*$   $+$   $"$   $8$  $5$  $*$   $+$   $*$   $!$   $5$   $+$   $"$   $M$   $8$  $-M * M * "$  "( . " & " & & \* M

#VisibleWikiWomen is an example of this. The availability of open content about women in a popular website, like Wikipedia, can increase the online visibility of notable women from the past and the present. At the same time, it gives more visibility to those institutions that share their content under a free and open license.

# <span id="page-2-0"></span>CHOOSING YOUR IMAGES

Thanks for being open to sharing your images as part of #VisibleWikiWomen!

# <span id="page-2-1"></span>**STEP 1: SELECT AN INITIAL BATCH OF IMAGES**

Your institution might have a lot of images to share. We recommend first establishing some criteria or priorities, while also balancing your own available resources and time.

Here are some criteria you may find useful to consider:

- **Focusing on images of notable women that aren't yet widely available:** it's extra wonderful if we can illustrate a woman's Wikipedia biography for the first time, or add a better image.
- **Focusing on marginalized women:** black, brown, indigenous and transgender women are often the most invisible online, with the greatest need for images.
- **The copyright status of the material:** images uploaded to Wikimedia Commons need to either have a free license or be in the public domain (we will guide you through this in the next step).
- **The availability of digital files:** it's easiest to begin if you already have the image in digital format. If you have the means or resources available to digitize images in your physical collection, we would love to have them on Commons too.
- **The quality of the images:** we recommend uploading high resolution images if they are available at your institution. Good quality = better visibility!
- **The availability of data on the image's subject:** in order to make this woman most visible, it's best if you can identify her by providing her name and a brief description.
- **Re‐use existing highlights:** if your institution already has highlighted collections or digital exhibits about notable or underrepresented women, this can be a great place to start.

# <span id="page-2-2"></span>**STEP 2: ESTABLISH THE COPYRIGHT STATUS**

As a cultural and memory institution, you probably steward many materials created by different authors, including anonymous authors. You may not own the copyright of those materials or have the necessary permissions to share the material beyond the walls of your institution. Copyright limits what you can do with those works, and may not allow you to share an image online.

- '/ & 1' \$&'/ " / ' \*\$ "+ & \* ' ( 1 \*" ! , 5' \* & ( M ,' "\$"% " ' %%' & +4 " 1' - & &+/ \* 1 +,' &1 % ',! 'NW1/ "& ) - +," &+7
	- $% ,$  $@$ &
	- $@$
	- $\omega$

 $) -$ 

 $'(1^{**}!, "+ * 8, ', '-, !' + ' " 8, M' * 1 * " 100", (' * " ', "65, */ ! " !$ / ' \*\$+ &, \*,! :(- M' '% "&;8 ! ' -&, \*1 +, N'#! +,! "\* ' / & M' + ' \*!' / M& ,! "+ , \*% M+,+8 '\$&'/ " ,! / '\*\$ "+ "& ,! (- M' '% "& 1' - -+ MMI& ,'\$&'/ 6/ !' "+  $\frac{1}{2}$  =  $\frac{1}{2}$  \*  $\frac{2}{3}$   $\frac{6}{3}$  \*  $\frac{8}{6}$  6/ ! & ",  $\frac{1}{2}$  =  $\frac{1}{2}$  \*  $\frac{2}{3}$   $\frac{6}{3}$  \*  $\frac{8}{3}$  \*  $\frac{8}{1}$  8

 $\mathbf{r}$ 

 $'$  - &  $*$  +, & " 1' - & - (M 1' -  $*$  (!',',',' "\$"% " '%%' & +5', &  $*$  - M+  $*$ '%,!  $8''$ , , , + ((M5 -+ ' / ! \* ,! "+ / +", "+ !' +, 8 '' \$ , ,! ,! \* +  $8$  \*" + M/8,  $\frac{1}{5}$  '% 1' - / &,  $\frac{1}{5}$  + '  $\frac{1}{5}$  + ' & '  $\frac{1}{5}$  + 51' - & - (M  $\frac{1}{5}$ , '  $\frac{1}{5}$ % "  $\frac{96\%}{8}$  & +7

- $@: ("', ' + (- N#' ' *, "*, "*, "% $ *$  $+$  $#$
- @ ! (!',' / +(- N\4! '\*,! "\*+,,"% %+\*)  $\star$  \$  $\star$   $\star$   $\star$  $+$ 5 & ,! (  $*$ %)  $*$  (  $#$
- @ ! ( "&, "& \* ( \*' / + ( \* / \$ (\*) \* %  $*$  (  $#$

1' & ,! +,!\* + & \*"' +51' - & - +,!''+ ' %(\*! & +". - " ' & ' (1\*"!,, \*%+ 

"& MM15 ' ( 1\*" !.. \*%+%" !.. \*15 ( & "& ' & ! ' - & \*1 / ! \* .! / ' \*\$ / + ' \*" "& MM - ". "+ M ' \*\$+ (- N')! ( \*" \*, ' FKOF \* "&,! (- N') ' % "&8 ! "+ "+,! + ' \*,! "+  $(",-"$  ,  $!$  .  $"+$  M \*,  $"+$ ,  $8$ # M,  $'$  - 85 (M  $''$ ,  $"$   $"$   $"$   $\%$   $"$   $"$   $"$   $\%$   $"$   $8$  + 1,  $!$   $"$   $\%$  &  $\frac{9}{6}$  \*1 ' \*  $\frac{9}{6}$  \* %  $\frac{9}{2}$  5 1(,8 ! (' \*, \* ", ' &#' M, ' - & % , + , ! + ( " "  $'8$  ", "  $8+'$  (- M'  $'$  % " $8$  " $8$  1(,  $5$   $8$  "+ %  $*$  $$$  /", !  $\pm$  (" M, '  $8$  " $$$ "% "  $96\%$  & R+7

'- & !  $$!$   $*$  ,' + ",!  $*$  "+ +"%" $M^*$ , ,!, %"!, ((M1,' 1'-\* '-&,\*18

 $1' - 9$  +, "MM  $8 - +$   $1 * - 8 + *$   $-$ ,  $(*) - 1$  +  $(*) - 1$  +  $(*) - 1$  +  $(*) - 1$  +  $-$ 8 / "MYI M ,' ! M/3

 $1'-!$   $\sqrt{6}$  +,  $\sqrt{6}$  +  $\sqrt{6}$  +  $\sqrt{$ "% B5 & ,! 1 \* & C, 1 , "& ,! (- M' '% "& 51' - 00M& ,' +!' / ,!, 1' - !.  $(*\% + + \pi \& , ' * M + ', - \& * * * \& + 8$ 

1 1' - M' 1! . , ! (  $^*$ %" $+$ " & 8 !  $\frac{6}{3}$  ", ! -, !'\*'\*, ! '(1\*" !, !' M \* ! + ".  $81' -$ \* " $8 +$  ",-, "  $8' - 8$  &  $8' - 8 + 1'$  \* / " \*  $8' - 1 + 15''$  M " $8' - 7$ 

@ + \* & \* - + 6

@,'%' "1 & \* %'0 "&,' & / \*,". / '\*\$6

@,' -+ '\* &1(-\*('+5"& M "& '%% \* " M + 8

1' - ! . (  $*$  %"++" & . " ' & ' ,!  $*$  , "  $*$  %%' & + M' & + + M' 51' - & +!  $*$  , ! "%" & "%%" &+7

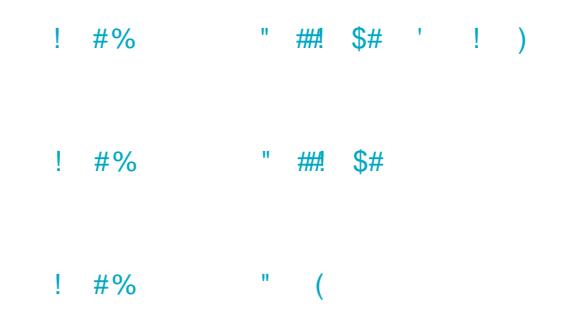

 $\frac{1}{2}$  \* \* ', ! \* . M ) - ". M&, + ,' , ! + \* ,". '%%' & + M' & + +8 ' \* 0 % (M7.! "+ (!', ' ' .! \* & "&" & # - \*& N'4. "M +, ' \*"2 5"+ - & \* -+, ' % M' & + , ! , ' & M' \* ) - "\* +  $1,$ ,  $*$ "  $-$ , "8,  $\frac{1}{2}$  ,  $1$  '\*" "& M +' -  $*$  8, G &',  $*$ ,".  $'$ %%'& + M' & + 5 -, ) - ". M& 8' - & ! \$", ! \* "+  $+$ "%" $M^*$  ' (1<sup>\*"</sup> !,, ,!,% 1 ((MI,' 1' - \* "% + ! \* 8

 $,!$  / '  $*$ \$+1' - / ' - M N\$ ,' +! \* ' 89 ! . , ! , \$"8 '  $' 8, 8, 101 8 + 51' - 8 + 1001*1, 1 (1001+11)$  $\frac{1}{2}$   $\frac{1}{2}$ 

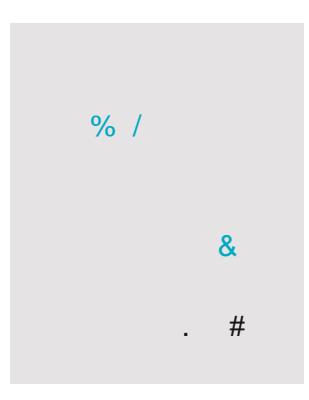

"& MM151'- %"!, ! . +'% "% + \*, 11'-\* "&+,",-," &6 88/ '% &9 (' \*,\* ",+ , \$ & - \*"& - M \* M' \* +' " M . &, "& 1' - \* . & 5 1 %(M1 + ' \* ' %%"++" & .! "% +.' "\$"% " '%%' & +5 \* M +"& .! % - & \* \* & ' ( & M' & + 8

 $\left( \right)$ 

+, -, & , M +, 5" 1' - \* "&+, ", -, "' & "+ ( \*, ' ) . \* M ' . \*&% &, ' , ! 5 MM !  $1.3$   $1.4$   $1.5$   $1.1$   $1.6$   $1.4$ ,  $1.5$   $1.6$   $1.4$   $1.6$   $1.4$   $1.4$   $1.4$   $1.4$   $1.4$   $1.4$   $1.4$   $1.4$   $1.4$   $1.4$   $1.4$   $1.4$   $1.4$   $1.4$   $1.4$   $1.4$   $1.4$   $1.4$   $1.4$   $1.4$   $1.4$   $1.4$   $1.4$   $1.4$   $1.4$   $1.4$   $1.4$ "\$"%" '%%' &++,' \* +,! "+ M. M (!',' ' ,! +, \*' & -, 1 ' M% &/ \*"&  $+(-, "MM. +8)$ 

& \* % % \*7 1'-9 +, "M1' & - + ' \* - & + \* ' -, ( \*, " - M\* ' ( 1\*" !, +",-, ," & '  $1' -$  \*  $8$ , 8, 5(M + %  $M +$ ,

<span id="page-5-1"></span><span id="page-5-0"></span> $2^*$ 

1 \* , "& & ' - &, ' \* 1' - \* "&+, ", - , "' & ' & ''\$"% " '' %%' &+51' - / ''MYI '% ( \*, ' & '&N&' %%-&",1 # +, N\$ ' & +' " M% " B\$ , "+ "%(' \*, &, ' \*,! ' %%-&",1, ' \$&' / "& / !" ! / 11' - \* "&+, ", - , " & ' &, \*" - , + & !' / 1' - \* ' - &, "+ % &  $\overline{R}$ 

' - ' - M !'' + ,' ! . '& ' - &, ,! , \* (\* + &, +,! "&+,", -, "' & ", + M5' \* \* , "& "." - M  $\frac{1}{2}$  - &, +  $\frac{1}{2}$ ,  $\frac{1}{2}$ ,  $\frac{1}{2}$  -  $\frac{1}{2}$  (M1 +/!' / "NM1 ( $\frac{1}{2}$  + &, ,! "&+,",-,"" &8 & "&+,",-," & M  $\frac{1}{2}$  - &, % \$ +", %' \* , \* &+( \* &, ,! , ", 9-1' - +,! "&+, ", - , "" &5 - ( M "& ,! "% +5/",! N'4, ' %( M1 + /!' \* '"& ,! / ' \*\$ A' - 9001+ & 0 % (M M/ B ",! \* / 151' - 9001& ,' " '&  $-+$  \*& % & +!' - M,! & M \*, +\*  $8<sup>8</sup>$ 

\* (\*  $(*\gamma_0$  (\*  $*/\gamma_0$ ) (\*  $*/\gamma_0$  ) (\*  $(*\gamma_0$ ) (\*  $*$  )  $*$  ) (\*  $*$  ) (\*  $(*\gamma_0$ ) (\*  $*$  ) (\*  $*/\gamma_0$ ) (\*  $*$  ) (\*  $(*\gamma_0$ ) (\*  $*$  ) (\*  $*$  ) (\*  $(*\gamma_0$ ) (\* \*  $*$  ) (\*  $(*\gamma_0$ ) (\* \*  $*$  ) (\*  $(*\gamma_0$ ) (\* \* \* \* \* \* \* \*  $\frac{9}{4}$  #  $\frac{9}{8}$ ) 2

<span id="page-5-2"></span> $3^*$ 

 $'$ / ,!, 1' - ! . & ' - & & \* M "&5 M'\$' & 1' - \* - + \*& % , .!,' (' ,! ( 8

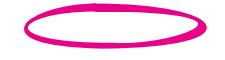

& % \$ ! & +8

 $\frac{1}{2}$  "% '&,! & 0, ("+ & 0 %(M' + \* ,!, \* (\* + & +,!) / "++ , " & M " \* \*1 ' & "\$"% " ' %%' &+8 ! , (  $1 +$  \* , "&,! ' &, 0, ' ( \* # , 8 "&  $-8,$  "+% & 1, %' %(M1 +5,! "\* & % + \* M4 +!' / & ' & ,! ( 8!"+  $\mathbf{1}$  $'$ \*%'  $'$  - &, % \$ +,! "\$"% " '%%- &", 1! ((15 - + ", . M +, \* & +( \* & 18)

8,  $\frac{1}{1000}$  ' NXII/ "8. 0 % (M51' - 8. + ,! "\$" (" + \* ' NXII ' 1M5 & % (M1 ' ,  $\frac{1}{2}$   $\frac{1}{2}$  $\frac{1}{2}$  %%- &", 1 ( \*, " - M\*M1/ ' \*\*" + ' - , 5' & ''&, \* &+( \* & 1 "+,! \$ 1! \* 8

<span id="page-7-0"></span>,  $* + M$ ,  $8$ ,  $1 \cdot 96 + 51$   $$8$ ,  $1 \cdot (1^{*}1, 1, 1, 1^{*}6)$   $$8 \cdot 1^{*} - 1^{*} - 1^{*} - 8, 51 - 1^{*}$ 1,  $\cdot$  (M 1' - \* 'MM, "&,',! D "+" M "\$" '% & %( "& '& "\$"% " '%%' & +8  $13$ 

<span id="page-7-1"></span>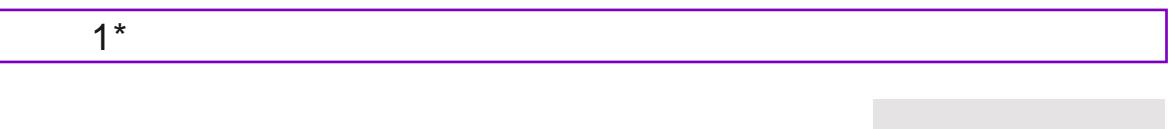

/ 1,' '", "+." '-\* D "+" M "\$" '% & %( " & ( 5/!"!  $! +$  +  $\frac{10}{6}$  M - (M /  $\frac{10}{2}$  \* 7  $!,$   $\neq$   $\neq$  ' %%' & + 8 '\$'% "  $8 * 4$  '\$' < %( " & 7 '+ " M '\$" ' % &

 $-$ , " 1' - ! . " \* +, \$' "% +5,!, %,!' "+&C(\*," M& ' M/ "+ %' \* (\* %," / 1,' ' M\* \*# +8

<span id="page-7-2"></span>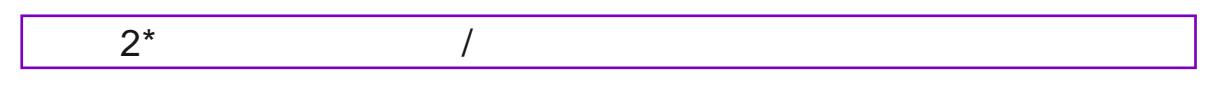

 $'$  +!  $^*$  , ! ' '% + ' & '\$'% " ' %%' & +51' - 9001 &, ,' ' , !  $-(M \t 8 \t * \t 96\% \t 8 \t 8 \t M \t 8 \t,".$   $M \t M \t 1 \t M \t 87 \t 8 \t H = -1$ , ! - (M  $*$  '  $*$  +% MM  $8+$ ,  $\#$   $*$ )

 $\%$ 

 $\overline{1}$ 

 $\bar{\mathbf{r}}$ 

 $8<sup>2</sup>$ 

 $\mathbf{r} = \mathbf{r}$  $#$ 

",!,,1( & 1' - & - ( M % " "M+,' "\$"% " '%%' & + \*' %' N&  $+, '$  \* ' \* +, M +5 & "& M %, , ' \* ! "M \* % +( \* +! ,8

 $'$  \* - (M "& 1' - 9004& ,' 7

@ & +, MM ,, 1 ( & A . "+ \* ) - "\* BB

 $@*$ , "\$"% " '%% & + ' - & 8

@ . 1' - \* "% "M+ +,' \* "& ",! \* ' & ' M \* ' & 1' - \* ! \* "+\$5' \* ' & N'& A 8 8"& 1' - \* "&+, ", - , " & M " ", M ( ' +", ' \*1B \,

@  $. +\frac{1}{2}$  % \* M. &, , '-,,! "% +\* 1A ,,1( &/ "M" \*, +(\* +!,  $/$  ".! " M+ ' \* .! "+ . BB

#### <span id="page-7-3"></span> $3^*$

&, ! "+ +, (5 +(\* +!, / "MM \*, "&,', ! ' M \*, !, '&, "&+ 1' - \* "% +8 ! "+  $+($  \* +! , / "MM . ' & \*' / ( \* "% "M5 & + , ' ' M%&+ ,' + \*" ! "% / ",! " M+N\$ -.!' \*5, 5+' - \* 5, 8

 $82 - 8$  R1(  $8' 81' -$  \*  $\%$  (-, \*8

92 MS  $\blacksquare$  & & .", ,',! 'M \* ' & 1' - \* ' %(-, \* ' &, "&"& ,!  $8 + 8$ 

%, , , % (M, 8 ' \* D "+" M "\$" '% & -+ MM 1' - / "MM !'' +  $: 2$   $!$   $" +$ 

 $(2 \cdot)!$  +  $\cdot$  M%&+  $\cdot$  \*,  $\cdot$  +(\* + + , 7 + M, ,  $\cdot$  +  $M + A'' M 8 \% + B'$ ,  $\vdots$   $\vdots$  + 8 %, , , % (M, 5/ !" ! 1' - / ' - M K\$, ' "& M "& ,! M + \*" (T' & + A88, 5 "% & +" & +5"& +T, - T' & 5 +' - \* 5, &B

<2 Q \* + M T& 1' - \* !' + & M + 5 M' \$ 9 = 8 = 1 + (\* + + 1 + 1, / "M \* , "&, !  $+$  %  $^{\prime}$  M \* "&/!"! 1' - \* "% + \*! M8

<span id="page-8-0"></span> $4^*$ 

&,!"++, (51' - & ,' ' ( &,! +(\* +! , \* , "&,! (\* ." -++, (5 & "MM", / ",!,! \* M. & , '-, ! +"& M "% 8, G \*- " M \* ,' .! ' (1\*" ! , "& \*% ," & & ,! "+"  $M$  " $\frac{6}{3}$ " '% & , '\*18

@ M\$, \, \, \ ( &,! & \*, \, +( \* \, +! \, 8)

 $=$  2 "MW1&, ! " M+A -, ! ' \*5, ", M5 & MW1' - \* ! ' + & " M+B' ", ! (( \*' ( \*", "& ' \*%, "" &8

A2 'M%& '\*,!, \*, , '\*" +'& '\$'% " '%%' &+! + M4 &  $88.!$ "+ ) ? " %# \$ \* %/ '\* .! - \*\* & 1 \* '\* & / ' M%&5  $\mathbf{d}$ "+" M "\$" '% & , '\*1 '\* 1' - \* "&+,", - , " & M (M + - & \* , ! "+ %( " & A+ , ! "&" ' 0 M/ BB

 $>2$ ! " & + " M % +, "MM "& - +"& / "\$"' ' \*,! (( \*' ( \*" ,  $\frac{9}{8}$ / ( \* \* 8' \* "&<sub>t</sub>, & 7

872 M/S S 8 '\*\$'&,! +(\* +!, '-,+" ' ,,1( &5% ++ "& 1'-\* %,  $\frac{1}{2}$   $\frac{1}{2}$ 

#### <span id="page-8-1"></span> $5^*$

 $'$  - \* "M+ & , \* &'/ \* 1,' -(M 3&,!"++, (51' - / "Mf-& ,,1(&5+ M,,!'  $+($  \*  $+!$   $,5!$   $\&$   $*$  \* \*\*' \* &' ," " & + & ( \*' ), ' - ( M MM' - \* "M+ , ' & 8

 $882'$ ,  $1(8+, 1, 1)$   $8, 1, 1$   $8, 1, 1$   $8, 8, 1$   $1, 1, 1$   $1, 1, 1, 1$   $1, 1, 1, 1$   $1, 1, 1, 1, 1$   $1, 1, 1, 1, 1$   $1, 1, 1, 1, 1$   $1, 1, 1, 1, 1, 1$   $1, 1, 1, 1, 1, 1, 1$   $1, 1, 1, 1, 1, 1, 1, 1, 1$   $1, 1, 1, 1, 1, 1$ 

892 . ", , ', ! ' M \* ' & , ! ' % (-, \* ' &, "& "& , ! + (\* +!, A& "% +B &  $+ M$ ,,! (\* (\* +(\* +!,8!\$'\* \*\*'\*&',"","&+A%(,1 "M+5',!\* \*\*'\*+B& 8:2 "&/".! 1' - \* "\$"% " '%%' & + - + \*& % & ( + + / \* 8 M' \$ \_\_\_\_\_\_\_\_\_\_\_\_\_\_\_\_\_\_\_ MV1, %+ & + \*"(, "" &+, ' "\$"% " '%%' &+8

 $1 * 96' * "8' * 96, "8' -1, 1085 + 1 * 7$ 

 $!$ ,,( $+7$   $\le$  '%%' & +8 '\$'% '8  $*$   $\lt$  '\$'  $\lt$  ' %%' & +7, 1( & '%(M?% & M

% % \*,' ,!, '\*1 '\*,!"+1 \*9 %( "&7

) ? "  $\frac{9\#}{9}$  \$5  $8<sup>8</sup>$  $1' - 1' - 1$  M M N\$,  $' +$  "",  $' + 1' - 1' -$  "M , " 8.51' - 8.- +

1' - \* "&+, ", - , "' &9-& %' \*,! ' MM , "' &9-, ", M8' \* 0 % (M5 ,!, '\*1  $8$  ! "+/ "MYINY! ( ' ( M , ' + MYI' - \* "% +"&' & ( / ",!' - , %"0"& ,! %/ ",! ,! \* +, ' "% +' ,! %( " &8

 $8<sub>o</sub>$ 

## <span id="page-9-0"></span> $6*$

 $1 - 9$  # +, % / '% & %' \* . "+" M '& N& 3 ! & \$ 1' - ' \* ' & \*" -, "& 3

### <span id="page-9-1"></span> $\star$

& 1' - ! . - (M 1' - \* ' MM , " & +5/ ! , G & 0, 4 \* \* + % ", " & M! "& +1' - &  $'7$ 

@ \* , MM\*1 ( ,' +!'/ + M ," &' /' \*\$+ & 'MM ," &+- (M 11' - \*  $"8+," -," 88$   $!'/', !$  \*  $"8+", -," 8+', ! , !$  \* 8

@ MM+,\*, "\$"( " \*," M+/ ",!,! "% +(\*'." 11' - \* "&+,", -, " &8 \*!' \* / '% & 9 " \* (!1' & "\$"( " & "% + \*' % '%%' & +,' % \$,! %%' \*  $^{\prime}$  +" M3

@ \* &"2 . &, + N\$ ", = =,!' & + , 1' - \* . & 5"& ", "& ( ' ( M , ' - ( M "% +5  $/$  \*", & "%( \*',  $/$  '% & "' \* (!" +8)

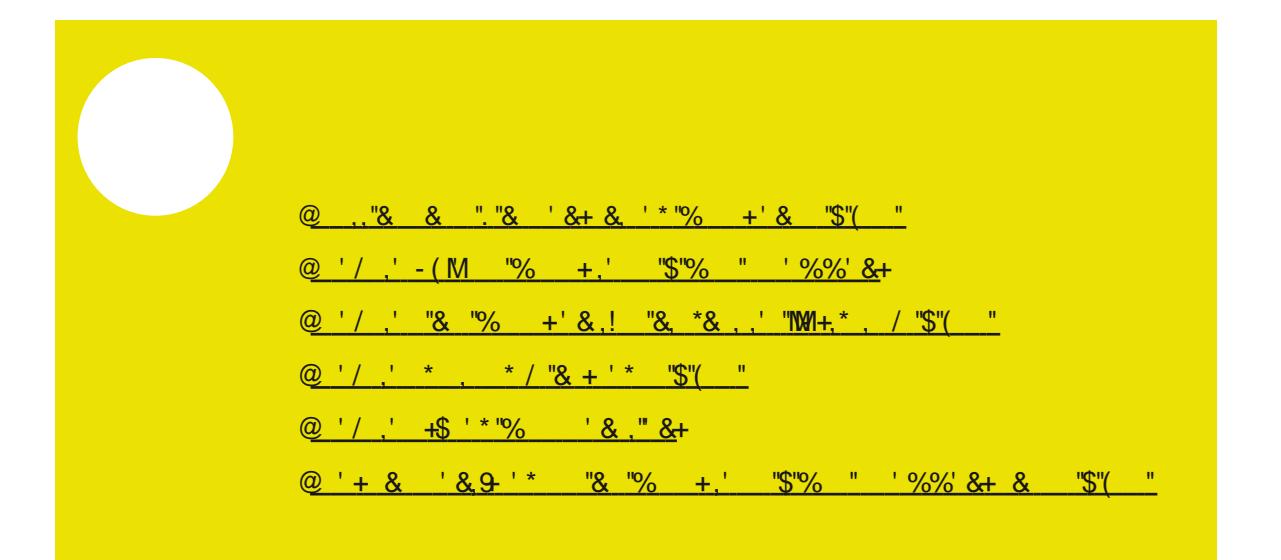